# 【マップイメージ図】

## 検索画面①

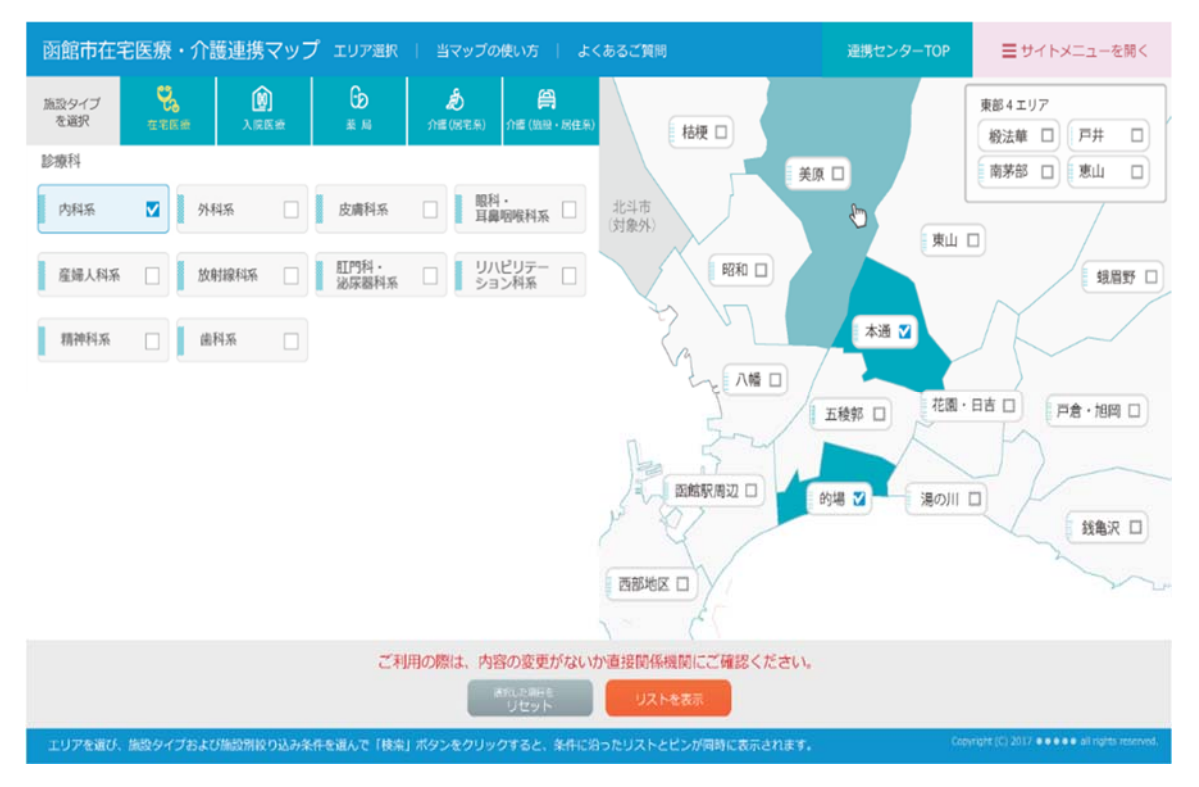

### 検索画面②

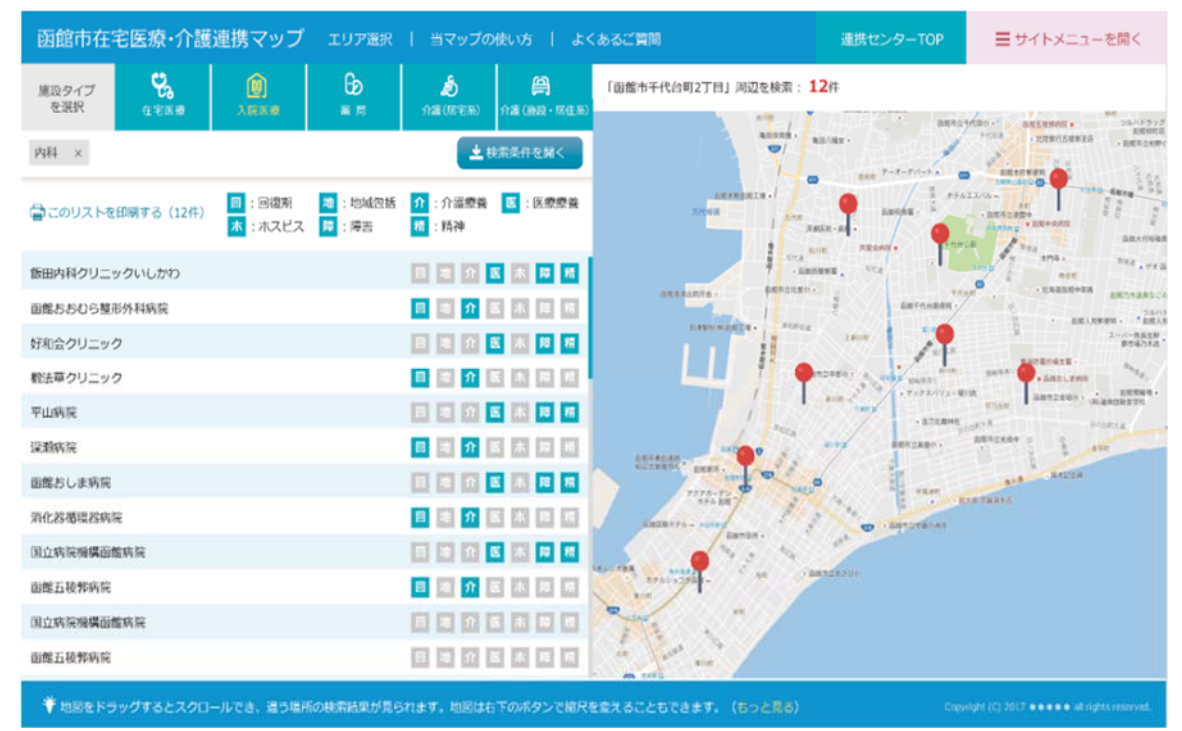

### 検索画面3

## 085をもちます · 介護連携マップ

 $\mathbb{E}[\mathbf{P}(\mathbf{C}|\mathcal{S})\mathbf{C}(\mathbf{C})]=\mathbb{E}[\mathbf{P}(\mathbf{C}|\mathcal{S}|\mathcal{S})\mathbf{C}(\mathbf{C})]$ 

#### 社会医病法人 再提携来会 再推演迈来的

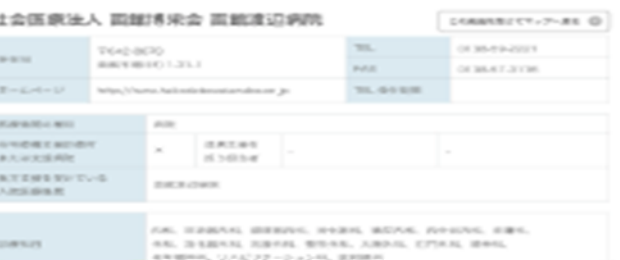

#### $154947 - 15493948$

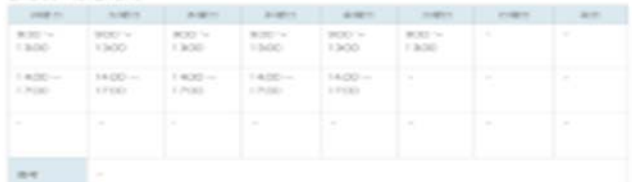

## $\label{eq:2.1} \begin{array}{lll} \displaystyle \left\| \mathcal{R} \right\| = \mathcal{D} \mathcal{R} \mathcal{R} \mathcal{R} \mathcal{L} \mathcal{D} \mathcal{R} \mathcal{R} \mathcal{R} & & \displaystyle \left\| \mathcal{R} \mathcal{L} \mathcal{R} \mathcal{R} \mathcal{R} \mathcal{R} \mathcal{R} \mathcal{R} \mathcal{R} \mathcal{R} \mathcal{R} \mathcal{R} \mathcal{R} \mathcal{R} \mathcal{R} \mathcal{R} \mathcal{R} \mathcal{R} \mathcal{R} \mathcal{R} \math$ orae<br>1980<br>1980

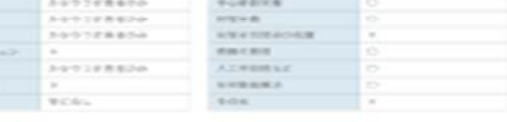

 $\sim$  0.000 metals.  $\sim$  0.000  $\sim$ 

**SANTACH** 

**BARR** 

### **INTERNATIONAL**

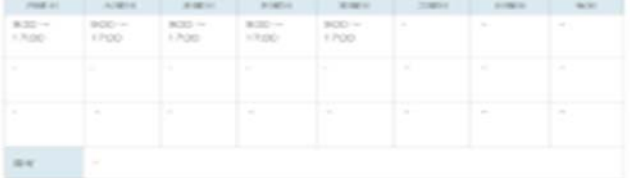

### $9.7\,\mathrm{V}$  a.9  $<$   $L_\mathrm{t}$

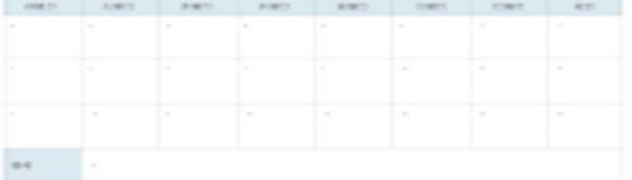

#### **FFERE CARROS** *BROKEYSLYNGERS* **CAN COMPANY CAN BA**

VELICAL RESIDER e se **CALLED BARBARA** 

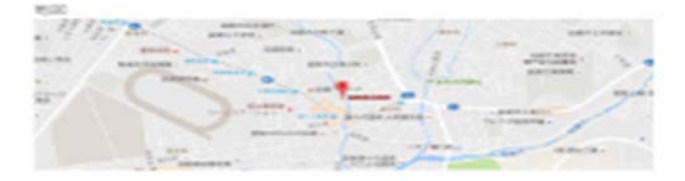

 $\left[ \begin{array}{c} \ensuremath{\mathcal{Q}} \xspace \xspace \ensuremath{\mathcal{Q}} \xspace \ensuremath{\mathcal{P}} \xspace \ensuremath{\mathcal{P}} \xspace \ensuremath$